### **SYLLABUS**

### **1. Data about the program of study**

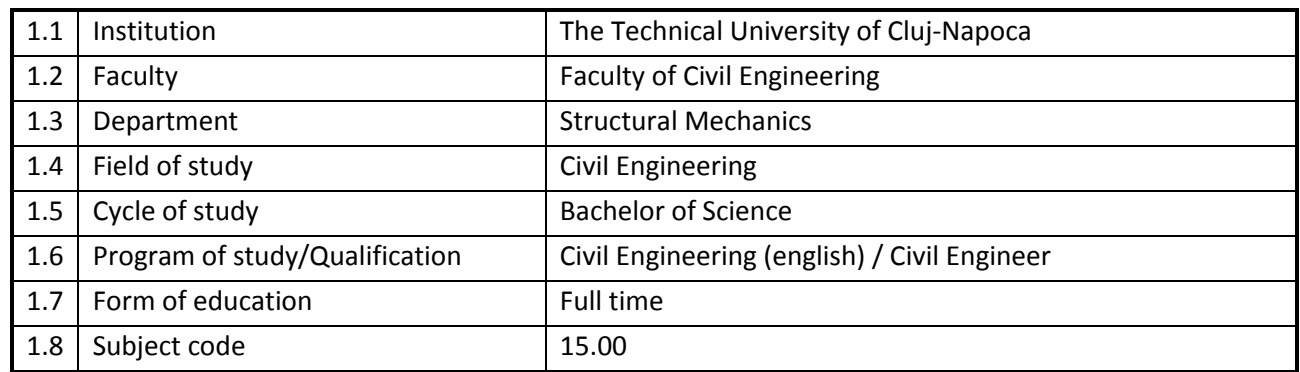

#### **2. Data about the subject**

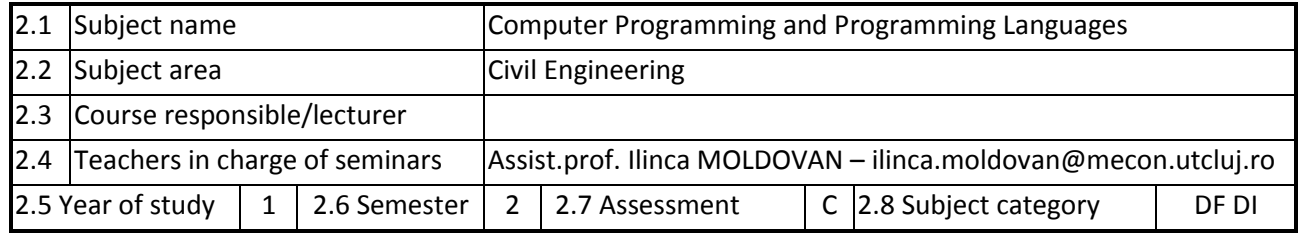

### **3. Estimated total time**

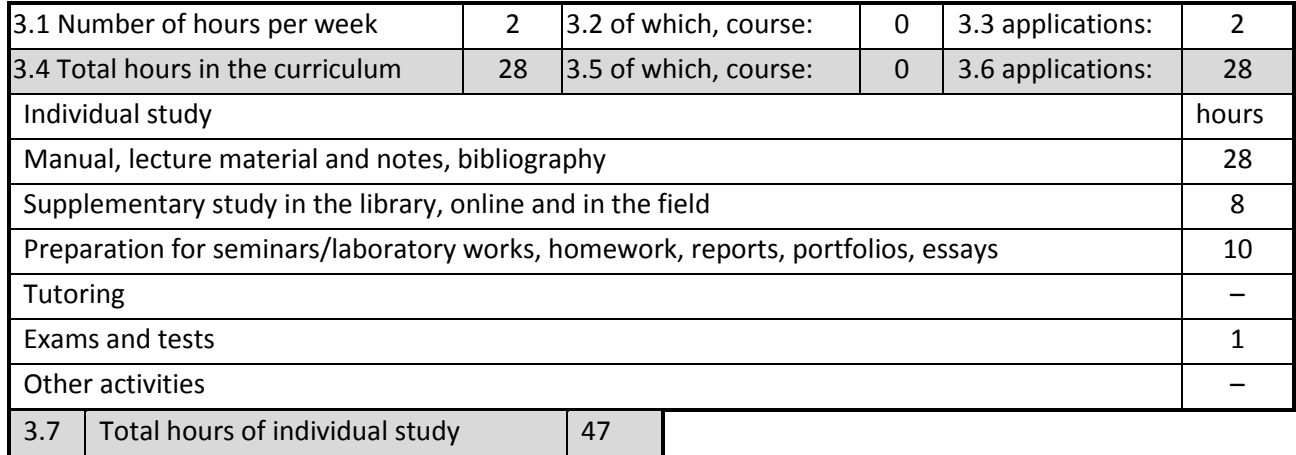

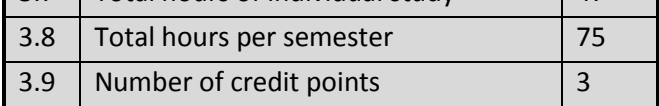

## **4. Pre-requisites (where appropriate)**

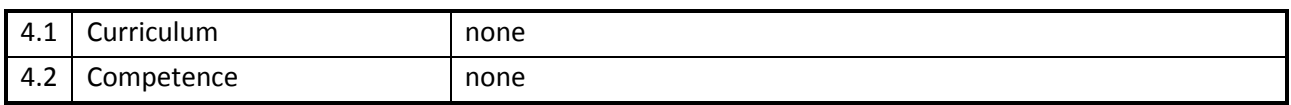

### **5. Requirements (where appropriate)**

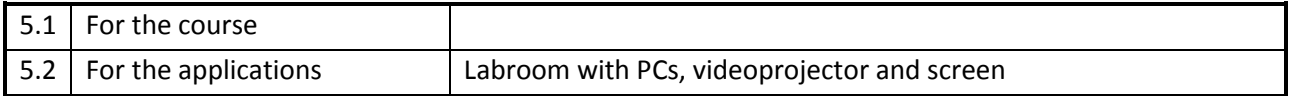

### **6. Specific competences**

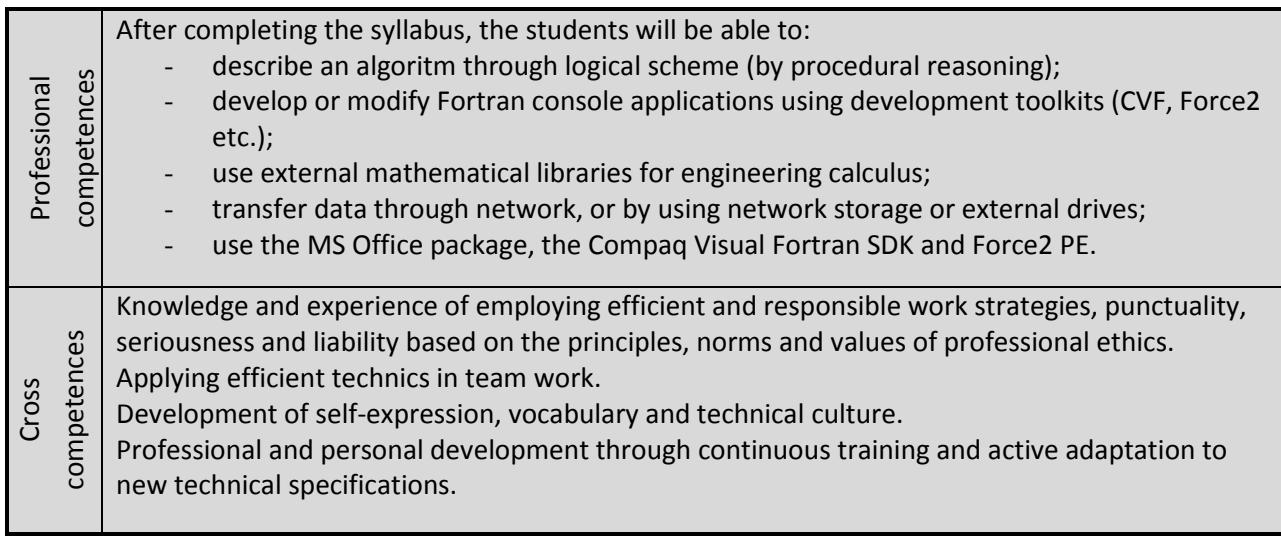

## **7. Discipline objectives (as results from the** *key competences gained***)**

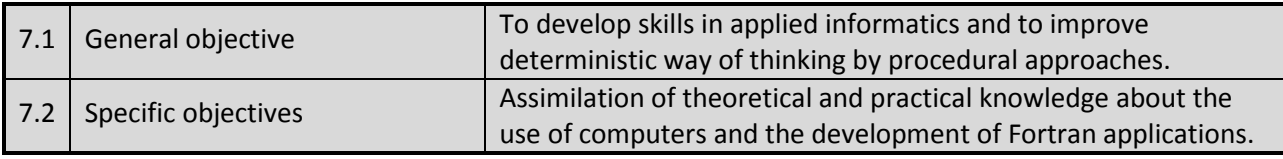

#### **8. Contents**

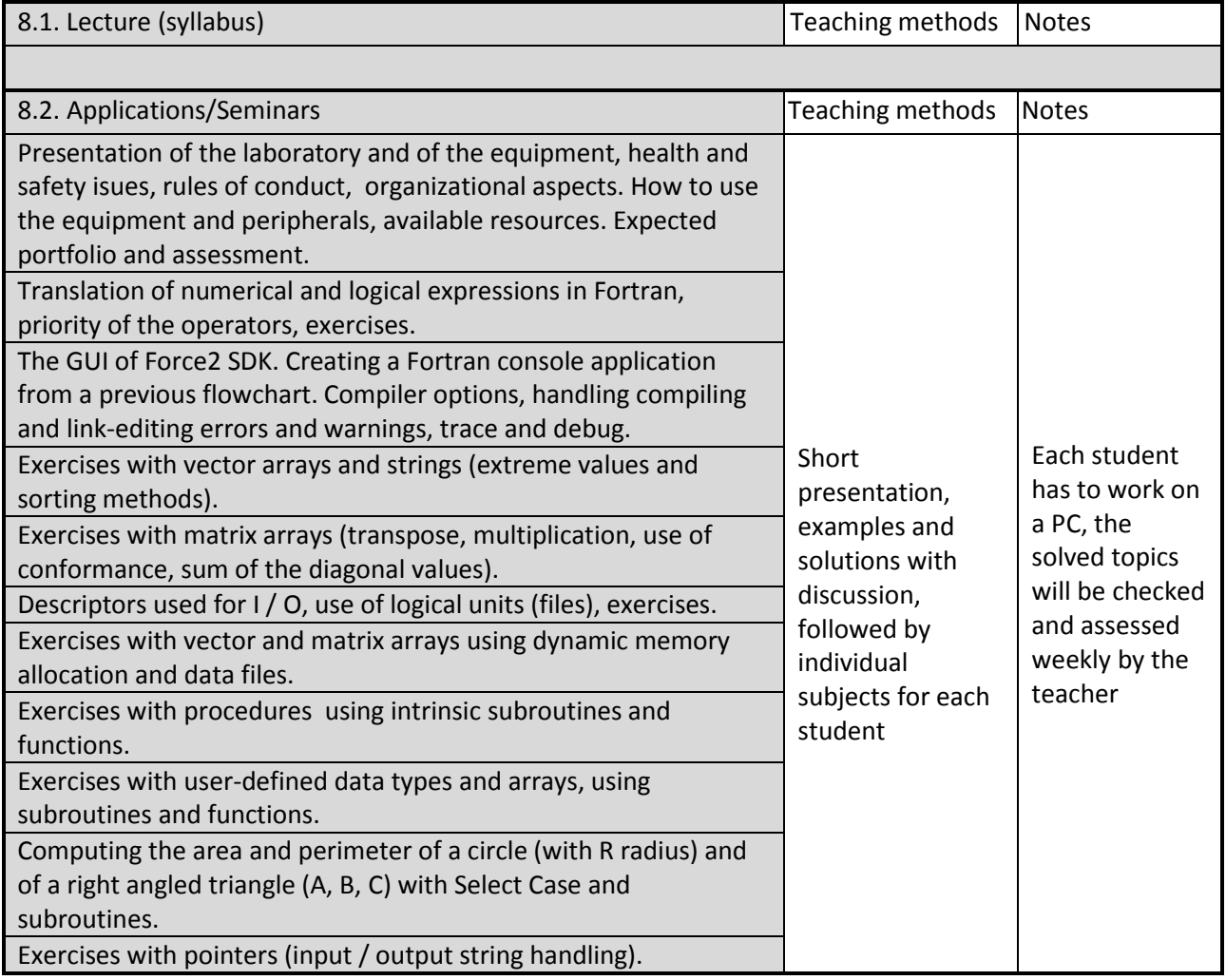

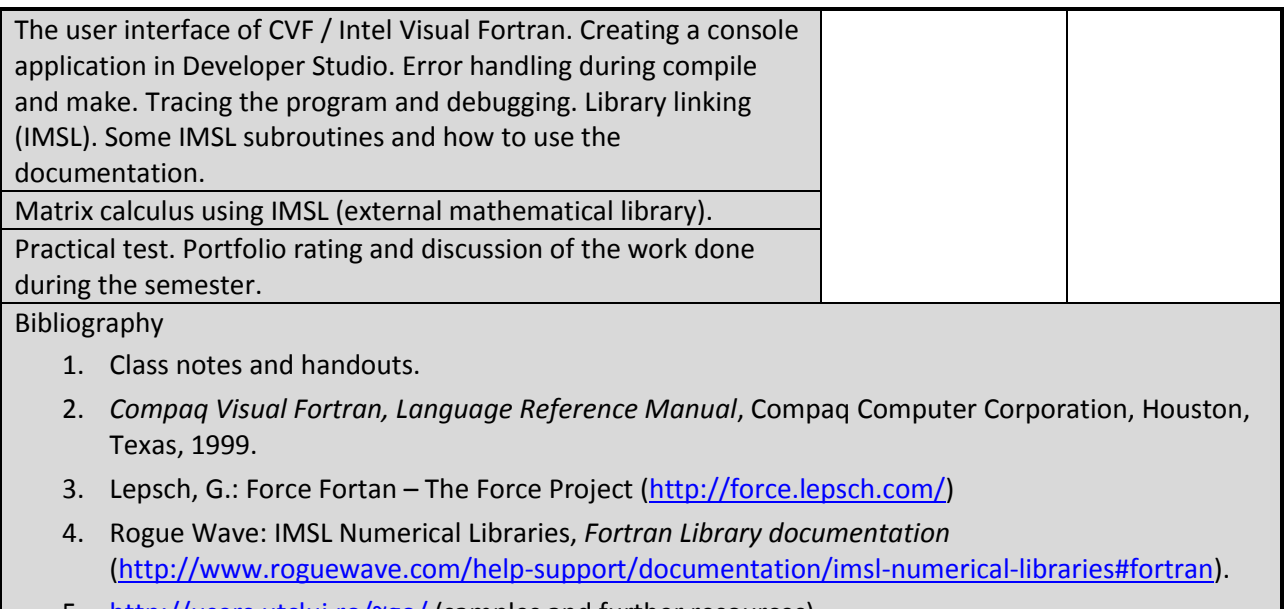

5. <http://users.utcluj.ro/~go/> (samples and further resources)

# **9. Bridging course contents with the expectations of the representatives of the community, professional associations and employers in the field**

Acquired skills will be needed by engineers working in building design and/or research (also in education).

#### **10. Evaluation**

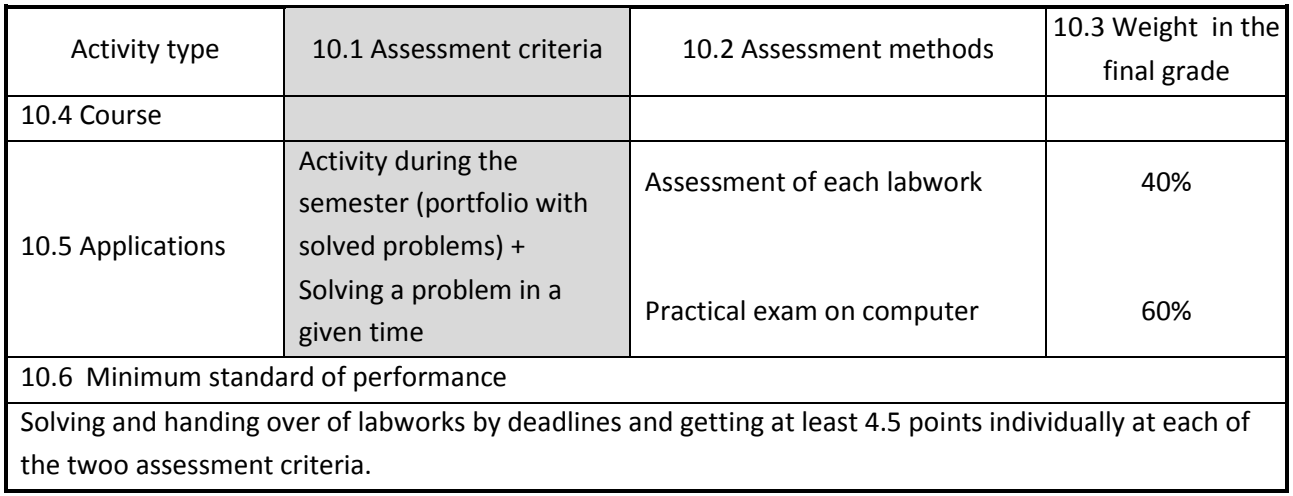

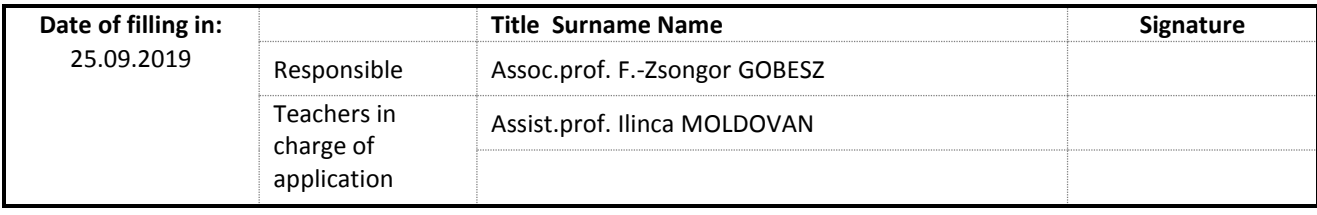

Date of approval in the department of Structural Mechanics

Head of department Prof. Cosmin G. CHIOREAN

Date of approval in the faculty of Vicil Engineering

\_\_\_\_\_\_\_\_\_\_\_\_\_\_\_\_\_\_\_\_\_\_\_

\_\_\_\_\_\_\_\_\_\_\_\_\_\_\_\_\_\_\_\_\_\_\_

Dean Assoc.prof. Nicolae CHIRA